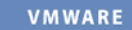

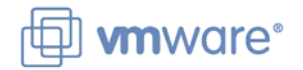

## **VMware Infrastructure 3**

Data center management and optimization suite

VMware® Infrastructure is the most widely deployed software suite for optimizing and managing IT environments through virtualization – from the desktop to the data center. The only production-ready virtualization software suite, VMware Infrastructure is proven to deliver results at more than 20,000 customers of all sizes, used in a wide variety of environments and applications. The suite is fully optimized, rigorously tested and certified for the widest range of hardware, operating systems and software applications. VMware Infrastructure provides built-in management, resource optimization, application availability and operational automation capabilities that deliver transformative cost savings as well as increased operational efficiency, flexibility and IT service levels.

## **Key Features and Benefits Summary**

 Not included and cannot be added a-la-carte Not included but can be added a-la-carte

|           | <b>Key Features and Benefits</b>                                                                                                    | <b>VMware</b>                    | <b>VMware</b>                     | <b>VMware</b>                       |
|-----------|----------------------------------------------------------------------------------------------------|----------------------------------|-----------------------------------|-------------------------------------|
|           |                                                                                                    | Infrastructure<br><b>Starter</b> | Infrastructure<br><b>Standard</b> | Infrastructure<br><b>Enterprise</b> |
|           | Architecture                                                                                                    |                                  |                                   |                                     |
| $\bullet$ | Bare-metal architecture inserts a robust virtualization layer directly on the server hardware for                                                                                         | Χ                                | X                                 | $\times$                            |
|           | near-native virtual machine performance, reliability and scalability.                                                                                                    |                                  |                                   |                                     |
| $\bullet$ | CPU virtualization. Increase server utilization without the risk of critical services being starved                                                                                       | X                                | X                                 | X                                   |
|           | for CPU resources. ESX Server uses intelligent process scheduling and load balancing across<br>available processors to manage the execution of virtual machine processing                 |                                  |                                   |                                     |
| $\bullet$ | Virtualization for storage. Leverage high performance shared storage to centralize virtual                                                                                                | X                                | X                                 | $\times$                            |
|           | machine file storage for greater manageability, flexibility and availability.                                                                                                    |                                  |                                   |                                     |
|           | Virtual disk files. Simplify virtual machine storage management. Virtual machines see                                                                                                    | X                                | X                                 | $\times$                            |
|           | their own private virtual disk files. However, outside the virtual machine, the virtual disks                                                                                             |                                  |                                   |                                     |
|           | are simply large files that can be copied, moved, archived and backed up as easily as any                                                                                                 |                                  |                                   |                                     |
|           | other file.                                                                                                    |                                  |                                   |                                     |
|           | VMFS cluster file system. Store virtual disk files on high performance shared storage<br>$\equiv$                                                                                         |                                  | X                                 | X                                   |
|           | such as Fibre Channel or iSCSI SAN. Since virtual machines are hardware independent and<br>portable across servers, VMFS ensures that individual servers are not single points of failure |                                  |                                   |                                     |
|           | and enables resource balancing across multiple servers.                                                                                                    |                                  |                                   |                                     |
|           | Shared data file system. Enable multiple installations of ESX Server to read and                                                                                                    |                                  |                                   |                                     |
|           | write from the same storage location concurrently.                                                                                                    |                                  |                                   |                                     |
|           | <b>Online insertion or deletion of nodes.</b> Add or delete an ESX Server from a<br>$\bullet$                                                                                             |                                  |                                   |                                     |
|           | VMFS volume without pausing or halting the processing of other ESX Server<br>installations.                                                                                               |                                  |                                   |                                     |
|           | On-disk disk file locking. Ensure that the same virtual machine is not powered                                                                                                    |                                  |                                   |                                     |
|           | on by multiple servers at the same time                                                                                                    |                                  |                                   |                                     |
|           | Logical volume manager. Manage the interaction between the physical storage arrays                                                                                                    |                                  | X                                 | X                                   |
|           | and VMFS with flexibility and reliability.                                                                                                    |                                  |                                   |                                     |
|           | Dynamic volume resizing. Aggregate multiple storage disks into a single<br>$\bullet$                                                                                                    |                                  |                                   |                                     |
|           | VMFS volume. Resize LUNs and add new heterogeneous LUNs to a VMFS<br>volume on the fly.                                                                                                   |                                  |                                   |                                     |
|           | Automatic volume re-signaturing. Simplify the use of array-based snapshot<br>$\bullet$                                                                                                    |                                  |                                   |                                     |
|           | technology. Re-signaturing automatically recognizes snapshot VMFS volumes.                                                                                                    |                                  |                                   |                                     |
|           | New-Partial online operation. Volume continues to function even if some<br>$\bullet$                                                                                                    |                                  |                                   |                                     |
|           | LUNs are lost.<br>Raw device mapping. Optionally, map SAN LUNs directly to a virtual machine in order to                                                                                  |                                  | Χ                                 | Χ                                   |
|           | enable application clustering <sup>1</sup> and array-based snapshot technology while profiting from                                                                                       |                                  |                                   |                                     |
|           | the manageability benefits of VMFS.                                                                                                    |                                  |                                   |                                     |
|           | Fibre Channel HBA consolidation. Share expensive storage network components across                                                                                                    |                                  | X                                 | X                                   |
|           | many virtual machines while maintaining hardware fault tolerance.                                                                                                    |                                  |                                   |                                     |
|           | Write-through I/O. Ensure precise recovery of virtual machines in the event of server                                                                                                    | Χ                                | Χ                                 | Χ                                   |
|           | failure. Write-through I/O enables virtual machines to have the same recovery                                                                                                    |                                  |                                   |                                     |
|           | characteristics as a physical system running the same operating system.                                                                                                    |                                  |                                   |                                     |
|           | Boot from SAN. Run multiple installations of ESX Server on diskless configurations of                                                                                                    |                                  | $\times$                          | $\times$                            |
|           | blade and rack mount servers by booting from SAN. Simplify backups and disaster                                                                                                    |                                  |                                   |                                     |
|           | recovery by eliminating the need to separately backup local attached server disks.                                                                                                    |                                  |                                   |                                     |

<sup>&</sup>lt;sup>1</sup> Microsoft Clustering Services requires direct access to a SAN LUN.

 $\overline{a}$ 

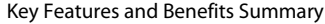

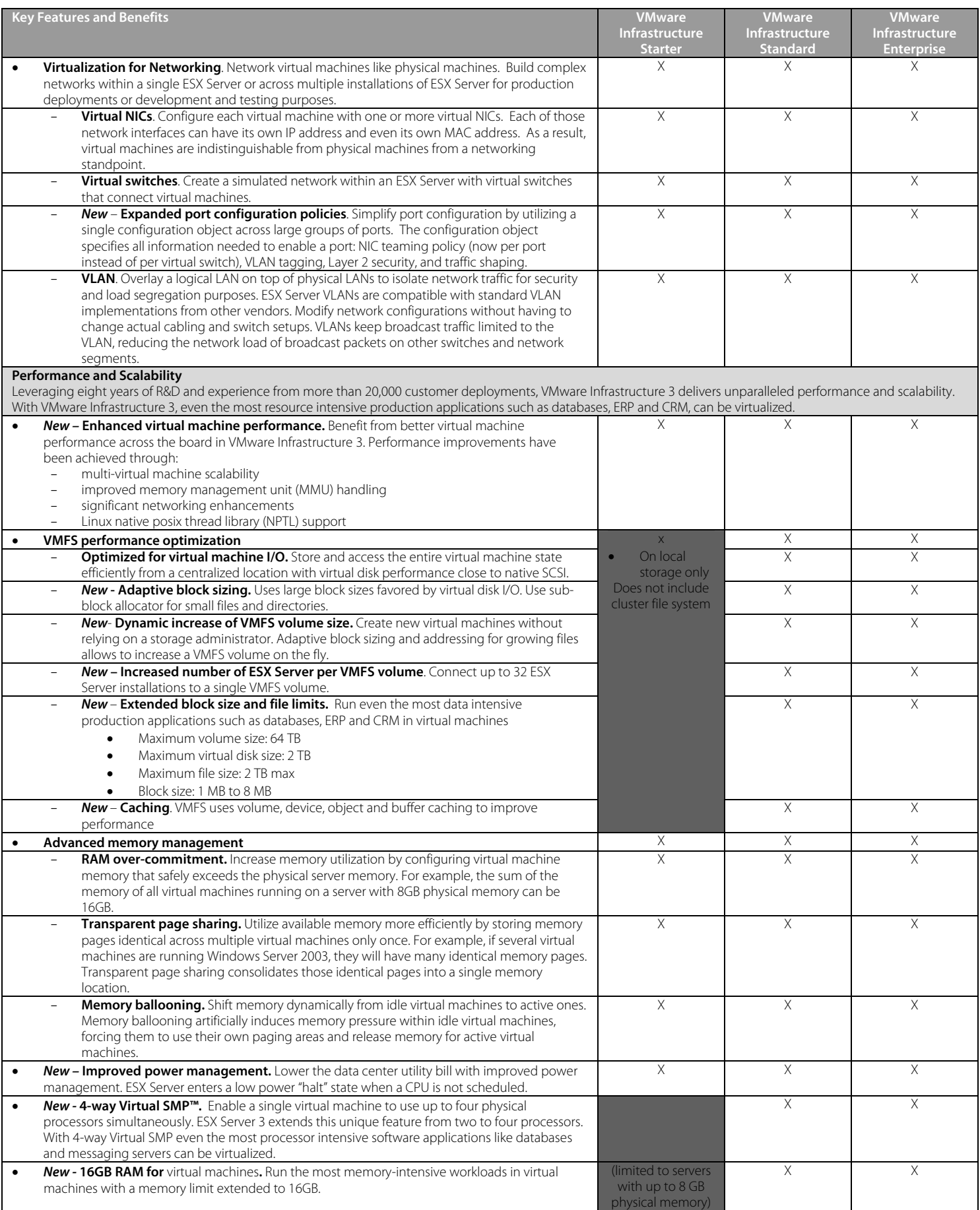

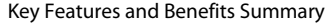

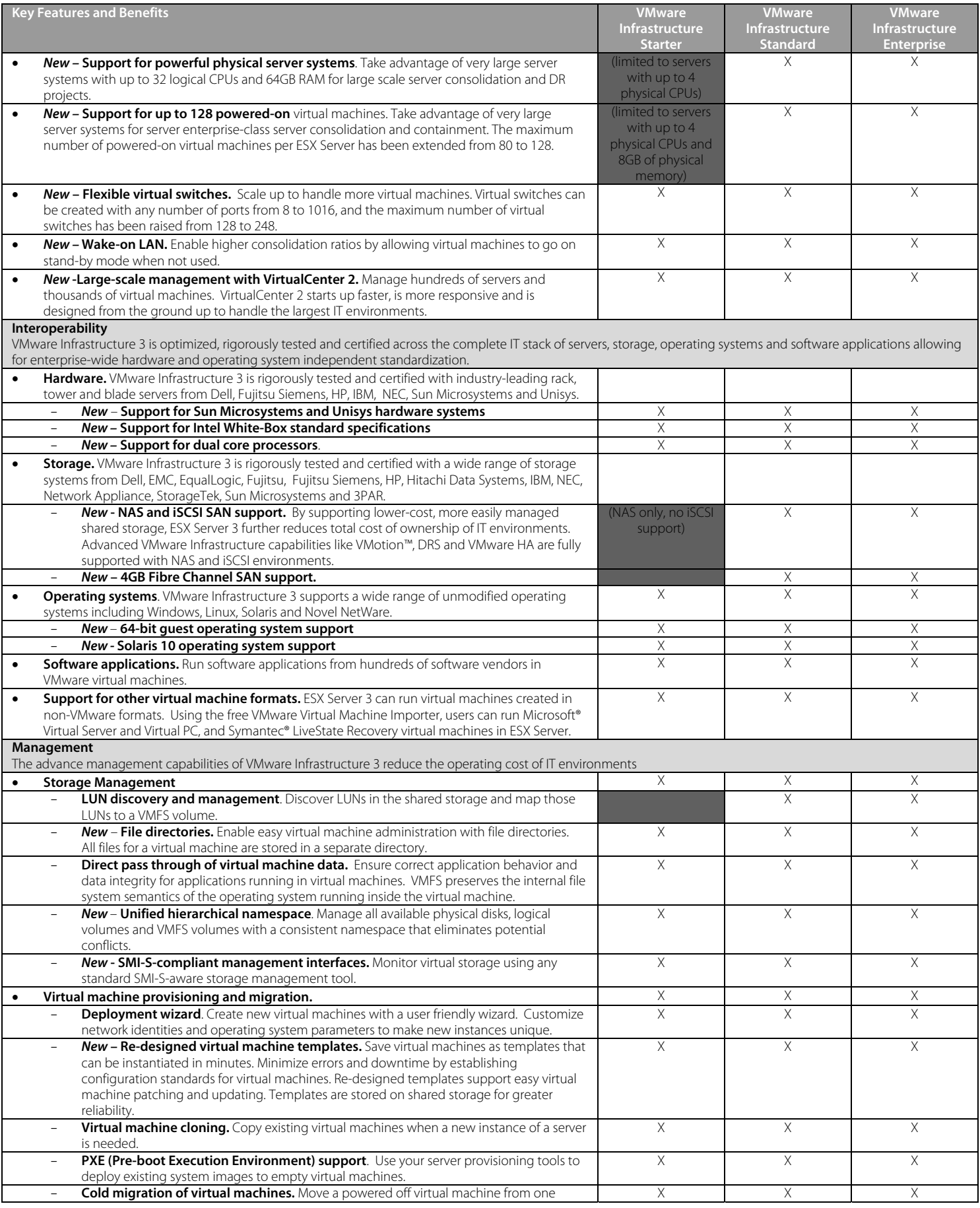

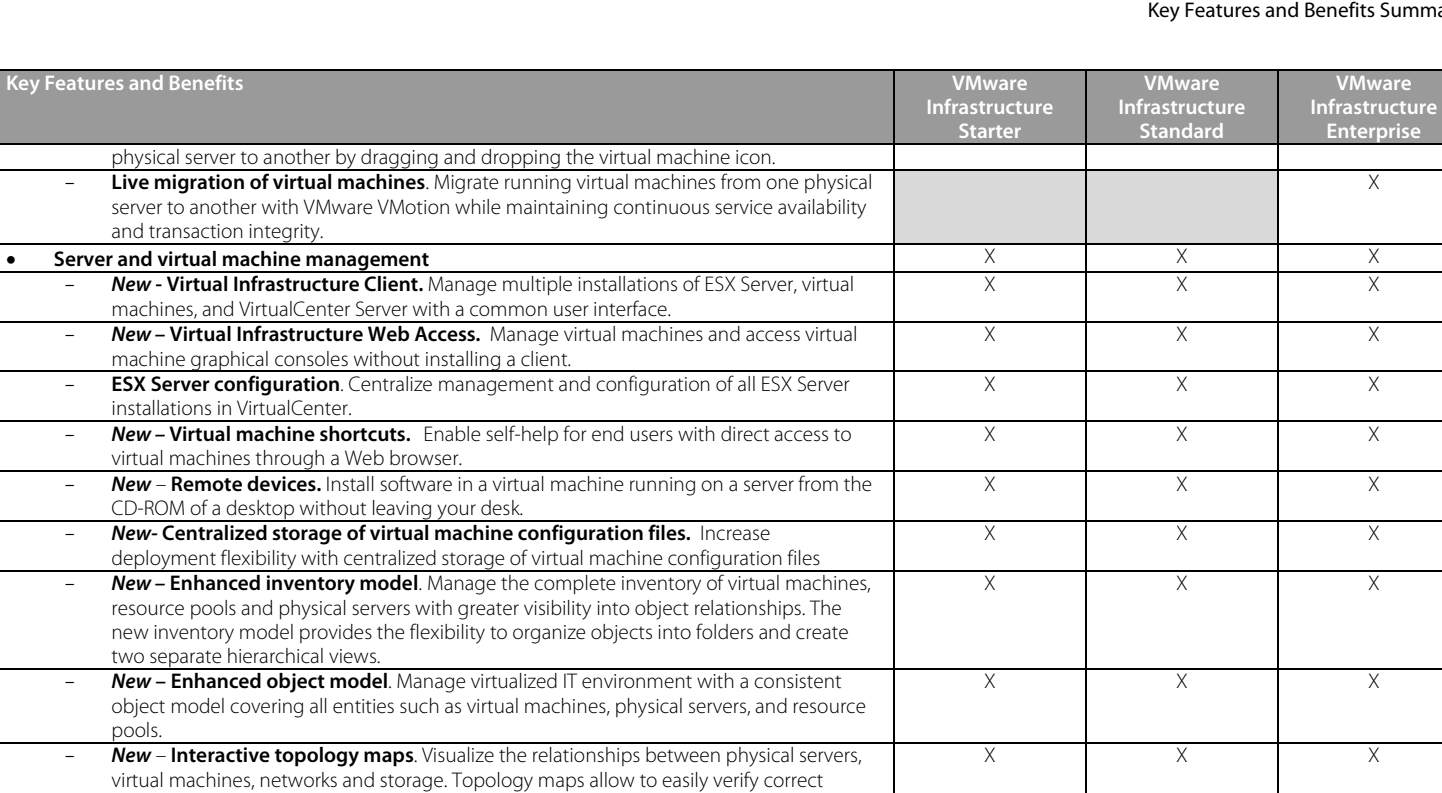

**Key Features and Benefits** 

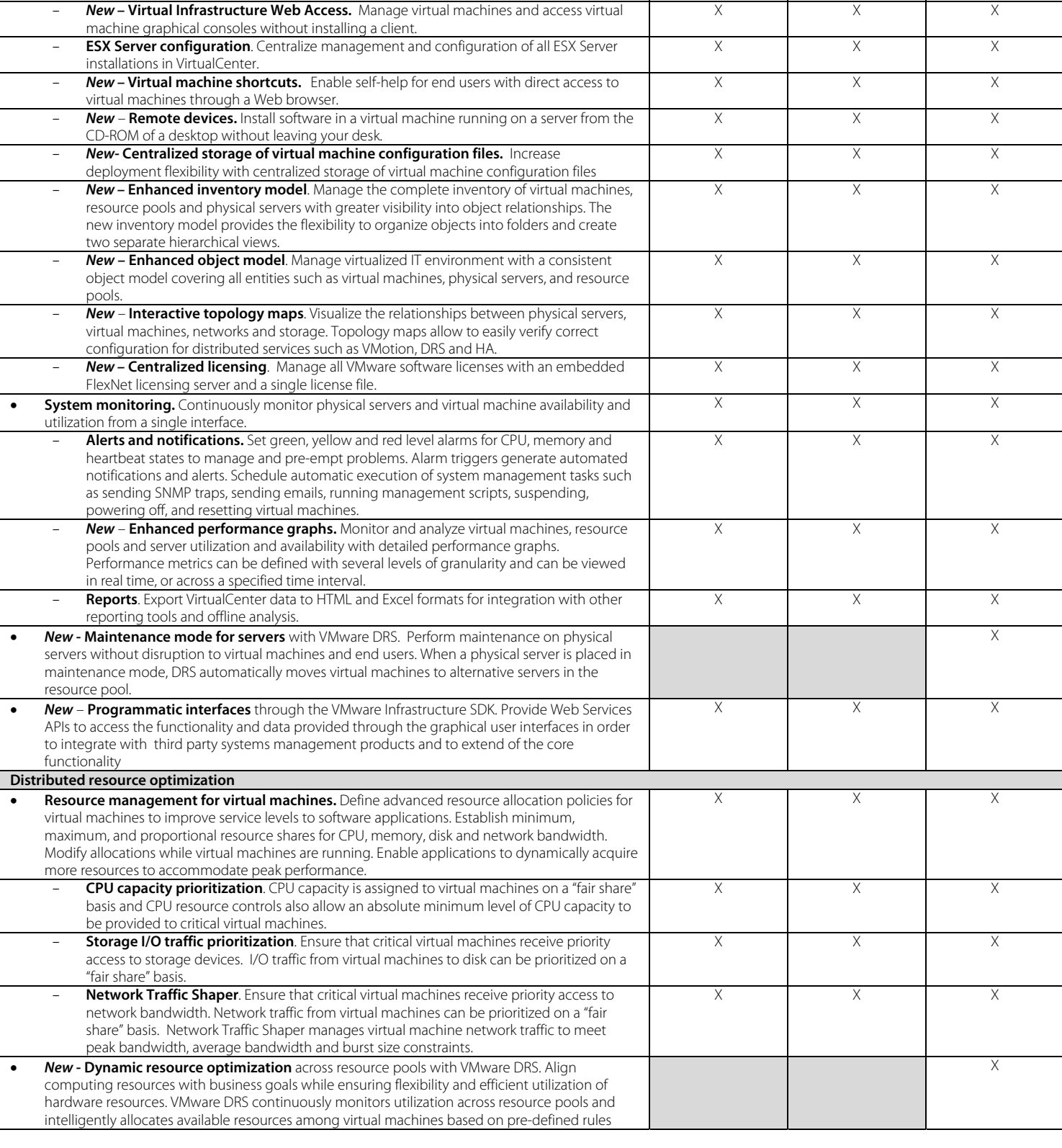

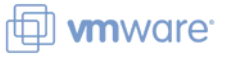

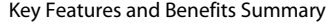

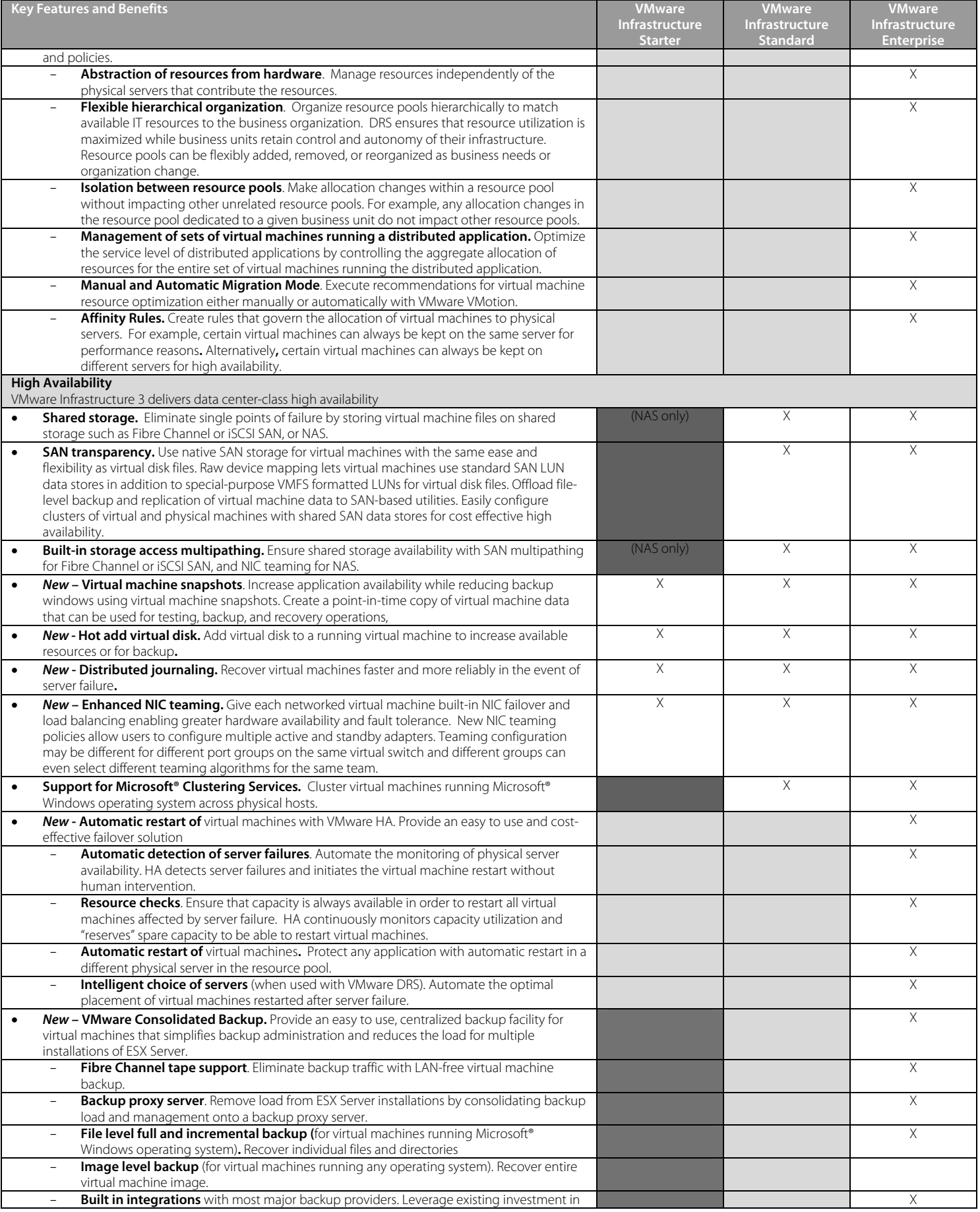

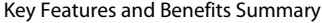

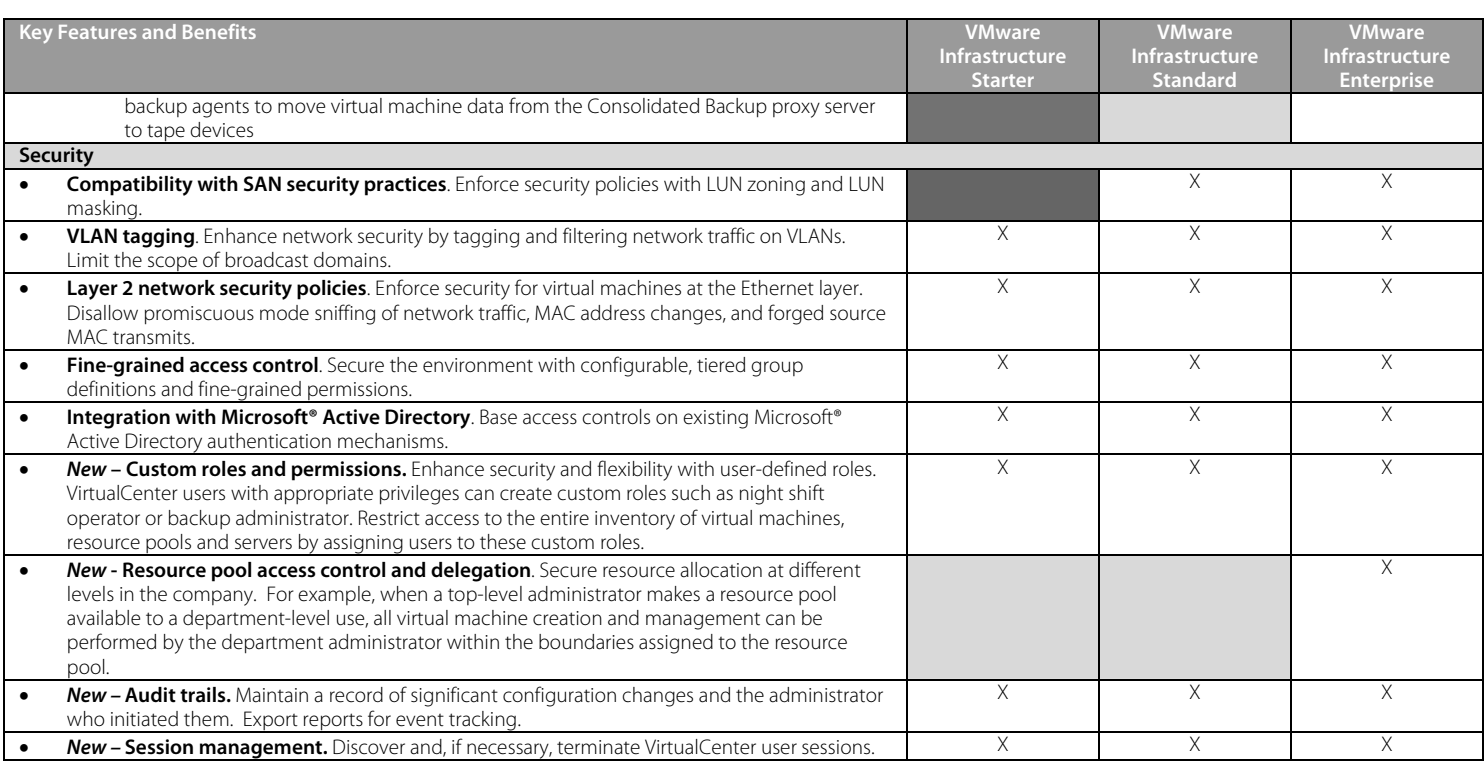

**VMware, Inc. 3145 Porter Drive Palo Alto CA 94304 USA Tel 650-475-5000 Fax 650-475-5001 www.vmware.com** 

©2006 VMware, Inc. All rights reserved. VMware, VMware boxes logo, Virtual SMP and VMotion are registered trademarks or trademarks of VMware, Inc. All other marks and names mentioned herein may be trademarks of their respective companies.

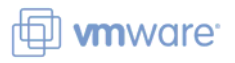